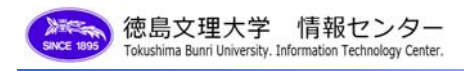

## Gmail 基本機能

○Gmail メール画面について

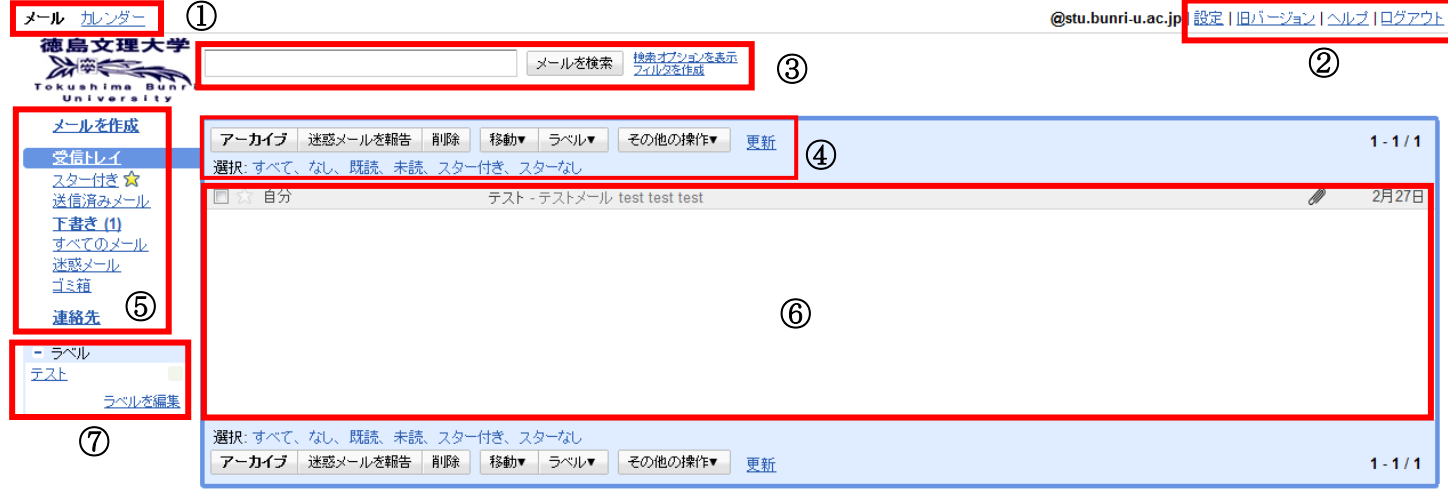

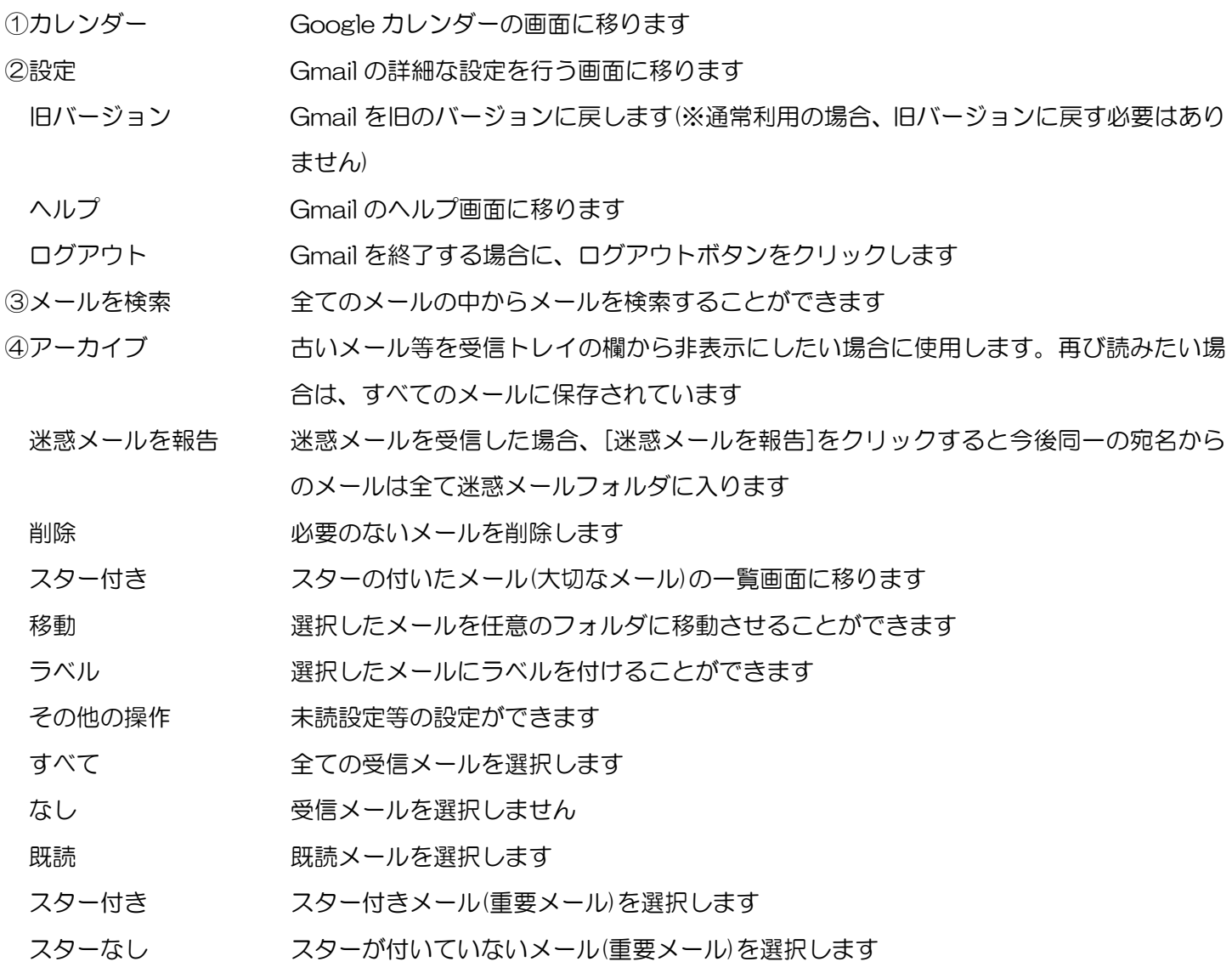

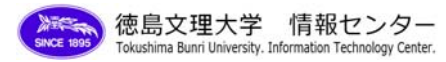

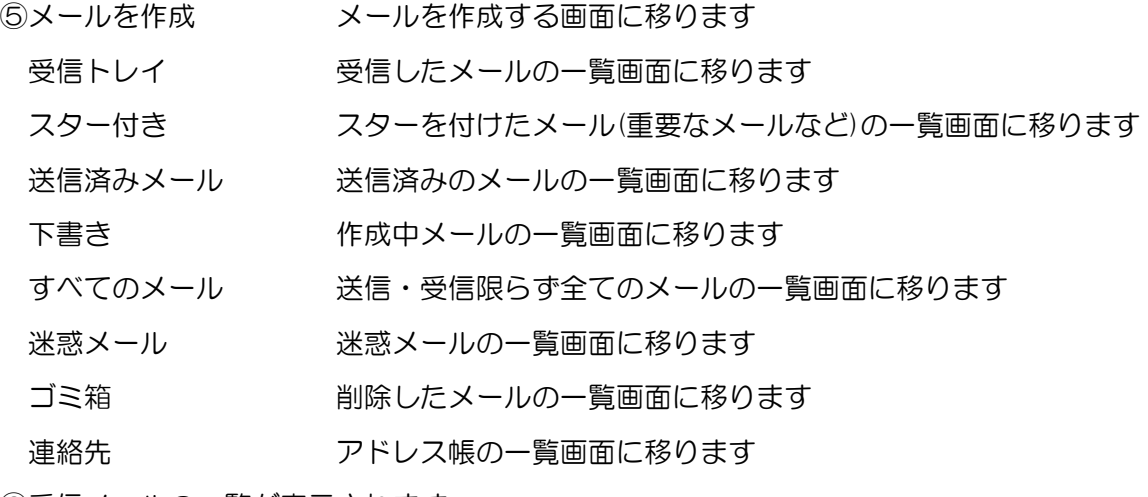

⑥受信メールの一覧が表示されます

⑦ラベル メールにラベルを付けてメールを管理しやすくします